# Class 4: C++ Part II

### <span id="page-0-0"></span>Contents

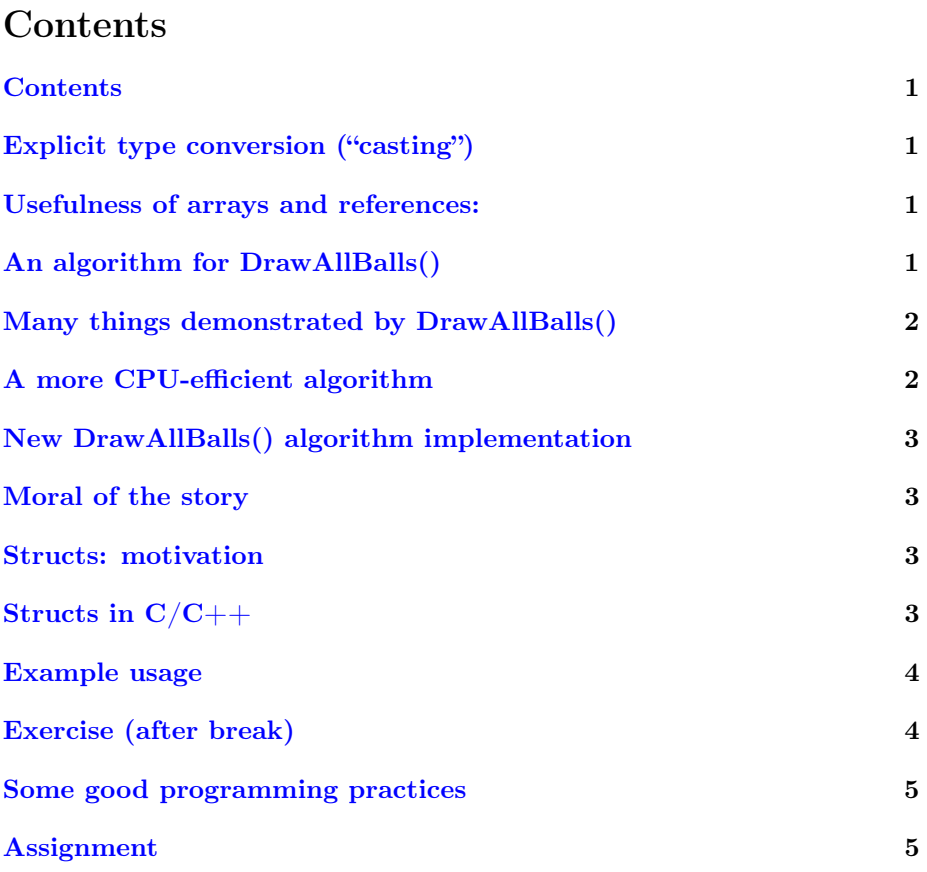

# Explicit type conversion ("casting")

Syntax in C or C++: ( typename ) expr

<span id="page-0-1"></span>Alternate C++ syntax: typename ( expr )

Numeric types are also converted implicitly when needed, particularly when it's a "promotion":

<span id="page-1-0"></span>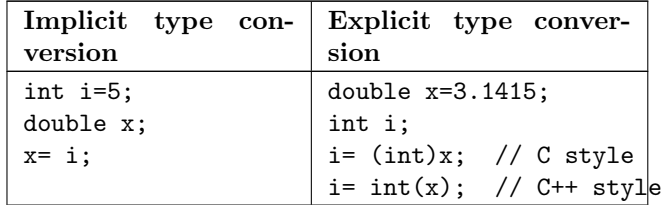

#### Usefulness of arrays and references:

Suppose in our bouncing ball program we had more than one ball to track.

- We could use a vector or an array for x and another one for v.
- We might want to simplify the main loop by making a separate MoveBall() function. The main loop in the code might look like this:

```
while(1) {
  for (int i=0; i<n; i++) {
    MoveBall(x[i], v[i], dt); // alters x, v (pass by ref.)
  }
  DrawAllBalls(x,v,n); // you can pass an array or vector
}
```
### An algorithm for DrawAllBalls()

Algorithm goal: Print a line showing where balls are.

Algorithm outline:

- Loop over positions in line:
	- Figure out whether ' ' or '\*' should be printed
		- ∗ Loop over balls
		- ∗ Set character to be printed to '\*' if any ball is at current position
	- Print character
- Print newline.

#### Many things demonstrated by DrawAllBalls()

Implementation:

```
// Print a line showing where balls are:
// at each position, check whether a ball is there,
// and print a '*' or ' ' depending
void DrawAllBalls( vector<double> & x, vector<double> & v, int n)
{
  int icolumn; // column index
  int iball; // ball index
```

```
char c; // character
  for (icolumn=0; icolumn<80; icolumn++) {
    c= ''; // space in this column, unless we find a ball
    // start of ball-search
    for (iball=0; iball<n; iball++) {
      if ( (int)(x[iball]) == icolumn) {
        c='*); // found a ball
        break; // early exit from ball-search loop
      }
    }
    // end of ball-search
    cout << c; // print ' ' or '*'
  }
  cout \langle \cdot \rangle_n;
}
```
## A more CPU-efficient algorithm

The previous algorithm had two nested loops: one over 80 columns, the other over n balls. The ball position check is done as many as 80\*n times. Can we be more efficient? Yes, we can.

<span id="page-2-0"></span>Algorithm outline:

- Create a string 80 characters long, initialized with ' '
- Loop over balls:

<span id="page-2-1"></span>– For each ball, set corresponding position in string to '\*'

• Print string and newline.

Now have only nball loop iterations, not 80\*nball.

#### New DrawAllBalls() algorithm implementation

```
// Print a line showing where balls are
void DrawAllBalls(vector<double>& x, vector<double>& v, int n)
{
  string s;
  s.resize(80, ''); // set to 80 spaces
  int iball; // ball index
  for (iball=0; iball<n; iball++) { // start of ball loop
      int ix= (int)(x[iball]);
      s[ix] = '}
  // end of ball loop
  cout \langle s \rangle s \langle s' \rangle \langle n' \rangle;
}
```
#### <span id="page-3-0"></span>Moral of the story

Sometimes you can find a more efficient algorithm in terms of CPU by doing something a little different. Often this involves using just a little more memory.

#### Structs: motivation

Suppose our bouncing balls had more parameters: two dimensions, radius, color, name of video game character, etc. Then the main loop might look like this:

```
while(1) {
  for (int i=0; i<n; i++) {
   MoveBall(x[i],y[i],u[i],v[i],r[i],color[i],name[i],dt);
  }
  DrawAllBalls(x,y,u,v,r,color,name);
}
```
It would be nice if it could look like this:

```
while(1) {
  for (int i=0; i<n; i++) {
    MoveBall( balls[i], dt );
  }
  DrawAllBalls( balls );
}
```
# Structs in C/C++

C and C++ let us define our own structures which collect data, possibly of different types, in contiguous memory locations.

<span id="page-3-2"></span>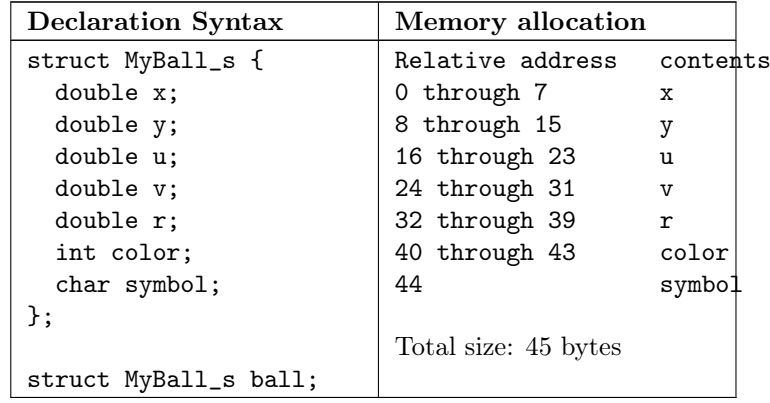

#### Example usage

```
void MoveBall( struct MyBall_s & ball, double dt )
{
```

```
ball.x= ball.u * dt;ball.y= ball.v * dt;
  Bounce(ball.x, ball.u);
  Bounce(ball.x, ball.v);
}
void Bounce( double &x, double &v ) {
{
  // bounce on wall at 79 or 0.
  // Warning: explicit 79 is bad practice!
  if ( (x>=79.0 && v>0) || (x<=0.0 && v<0) )
   v=-v;}
```
#### Exercise (after break)

Modify bouncing ball to have

- <span id="page-4-0"></span>• Multiple balls
- Two dimensions
- Different positions of wall in x and y
- Show on screen by reprinting repeatedly

Class: further define specification, write algorithm. Instructor: code it, with class catching errors.

#### Some good programming practices

- <span id="page-4-1"></span>• Avoid arbitrary constants (like 79) in your code.
	- This is especially important if you use it more than once!
	- Better to define a variable for it.
- Document what your code does at multiple levels:
	- Big picture: problem solved or task performed, input, and output
	- Algorithm: how it does it, in language-independent terms
	- Code: the variables and critical steps (comments in code)
- Keep copies of your older versions of code, especially if they work!
	- Revision control systems can help with this, but for small projects, just make backup copies manually with some systematic naming or subdirectory structure. (v1/ball.cc, v2/ball.cc, etc.)

# Assignment

- <span id="page-5-0"></span>• Come up with further ideas for improving either "bouncing ball" or "adventure" (pick one).
- Figure out algorithm for doing them, implement them in code.
- Document the features. (E.g., in "ReleaseNote.txt")
- Document the algorithm. (E.g., in "DeveloperNotes.txt")
- Document the code internally with comments.
- Keep your old version for reference, make new version.